<u>Докуме</u>Непосударственное акиредитованное некоммерческое частное образовательное учреждение **высшего образования** ФИО: Агабекян Рака Кардемия маркетинга и социально-информационных технологий — ИМСИТ» **(г. Краснодар)** Уникальный программный ключ: **(НАН ЧОУ ВО Академия ИМСИТ)** Информация о владельце: Должность: ректор Дата подписания: 28.09.2023 21:30:52<br>Уникальный программный ключ: 4237c7ccb9b9e111bbaf1f4fcda9201d015c4dbaa123ff774747307b9b9fbcbe

УТВЕРЖДАЮ

Проректор по учебной работе, доцент

\_\_\_\_\_\_\_\_\_\_\_\_\_\_Н.И. Севрюгина

17 апреля 2023 г.

## **Б1.В.ДЭ.07.01**

# **Практикум "Компьютерная 3d графика"**

## рабочая программа дисциплины (модуля)

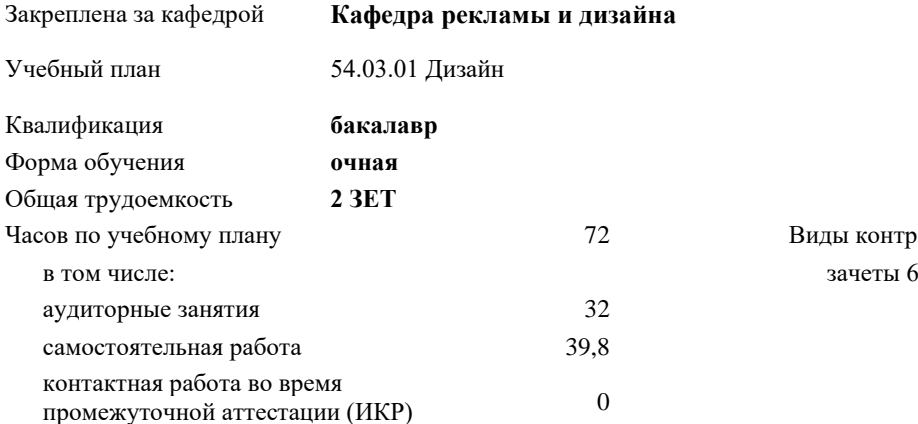

#### **Распределение часов дисциплины по семестрам**

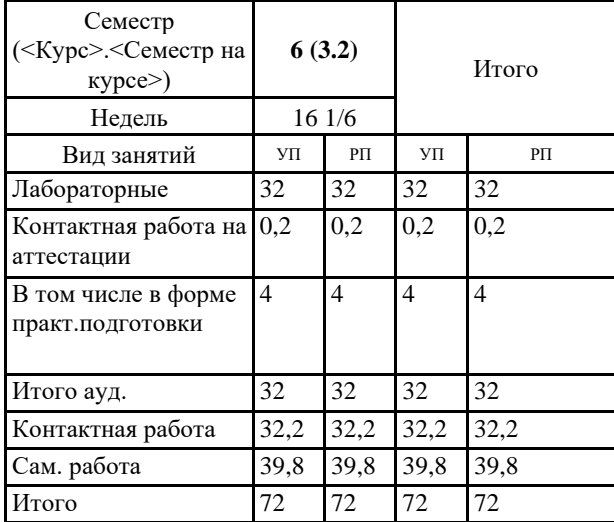

2 Виды контроля в семестрах:

УП: 54.03.01 Дз графич дизаин 3++22.plx стр. 2

Программу составил(и): *Ст. преподаватель, Гринь Андрей Александрович*

Рецензент(ы): *Профеммор, засл.художник РФ, засл.деятель искусств РФ, Демкина Светлана Николаевна*

Рабочая программа дисциплины **Практикум "Компьютерная 3d графика"**

разработана в соответствии с ФГОС ВО:

Федеральный государственный образовательный стандарт высшего образования - бакалавриат по направлению подготовки 54.03.01 Дизайн (приказ Минобрнауки России от 13.08.2020 г. № 1015)

составлена на основании учебного плана: 54.03.01 Дизайн утвержденного учёным советом вуза от 17.03.2023 протокол № 9.

Рабочая программа одобрена на заседании кафедры **Кафедра рекламы и дизайна**

Протокол от 14.03.2023 г. № 8

Зав. кафедрой Малиш М.А.

Согласовано с представителями работодателей на заседании НМС, протокол №9 от 17 апреля 2023 г.

Председатель НМС проф. Павелко Н.Н.

#### **1. ЦЕЛИ ОСВОЕНИЯ ДИСЦИПЛИНЫ (МОДУЛЯ)**

1.1 Обеспечение необходимым теоретическим и практическим уровнем подготовки студентов в области знаний о компьютерном моделировании в дизайне, а также овладение методами построения 3D моделей развитии пространственного мышления, составляющих основу профессиональной дельности в дизайне.Сформировать у студентов способности решать различные профессиональные задачи выразительными средствами моделирования.

Задачи: -формирование представлений об основах информационных технологий;

- изучение основных терминов и понятий в работе с программным обеспечением;

- изучение типологии программного обеспечения;

- изучение базовых алгоритмов работы в графических редакторах;

- освоение инструментария векторных графических редакторов.

### **2. МЕСТО ДИСЦИПЛИНЫ (МОДУЛЯ) В СТРУКТУРЕ ОБРАЗОВАТЕЛЬНОЙ ПРОГРАММЫ**

Цикл (раздел) ОП: Б1.В.ДЭ.07

- **2.1 Требования к предварительной подготовке обучающегося:**
- 2.1.1 Пропедевтика

2.1.2 Математика и информатика

2.1.3 Цифровые коммуникации

2.1.4 Компьютерное моделирование в дизайне

#### **2.2 Дисциплины (модули) и практики, для которых освоение данной дисциплины (модуля) необходимо как предшествующее:**

2.2.1 Проектирование

**Знать**

- 2.2.2 Производственная практика: проектно-технологическая практика
- 2.2.3 Ландшафтный дизайн

2.2.4 Техническое конструирование

#### **3. ФОРМИРУЕМЫЕ КОМПЕТЕНЦИИ, ИНДИКАТОРЫ ИХ ДОСТИЖЕНИЯ и планируемые результаты обучения**

**ПК-4: Способен применять в профессиональной деятельности основные технологические решения, технические средства, приемы и методы онлайн и офлайн проектирования**

#### **ПК-4.1: Знает современные компьютерные программы, при реализации проекта использует современные технологии, технологии, технические средства**

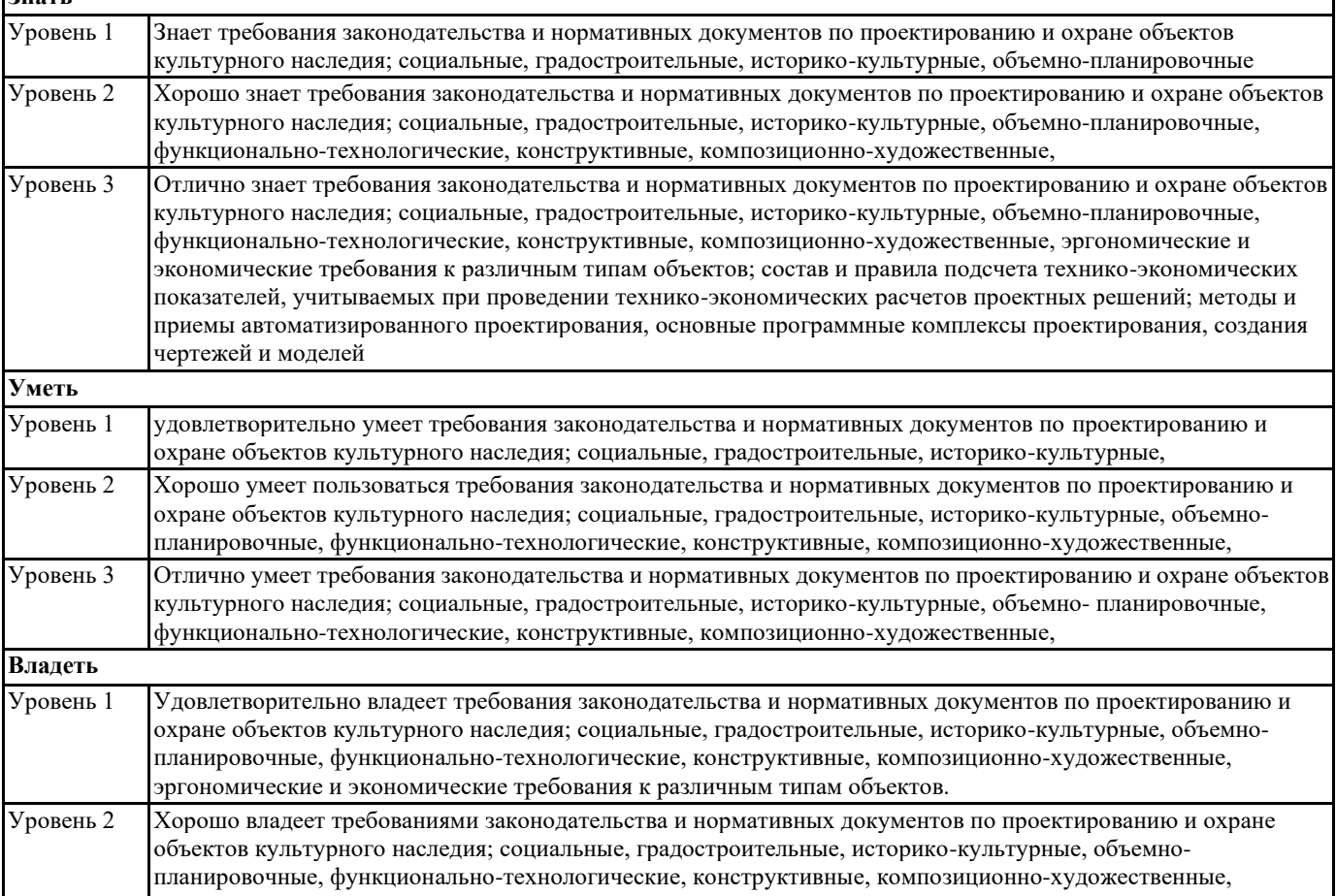

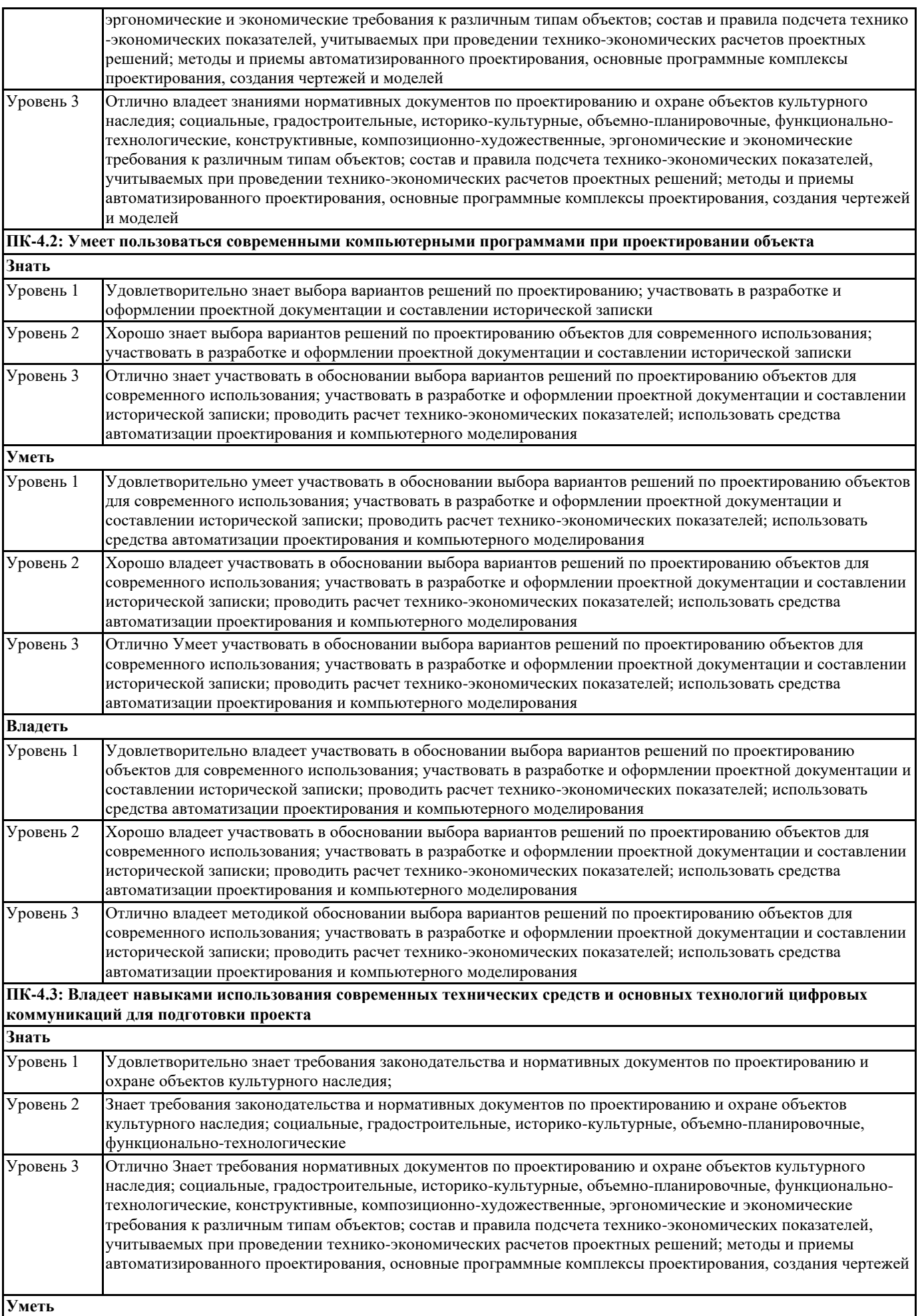

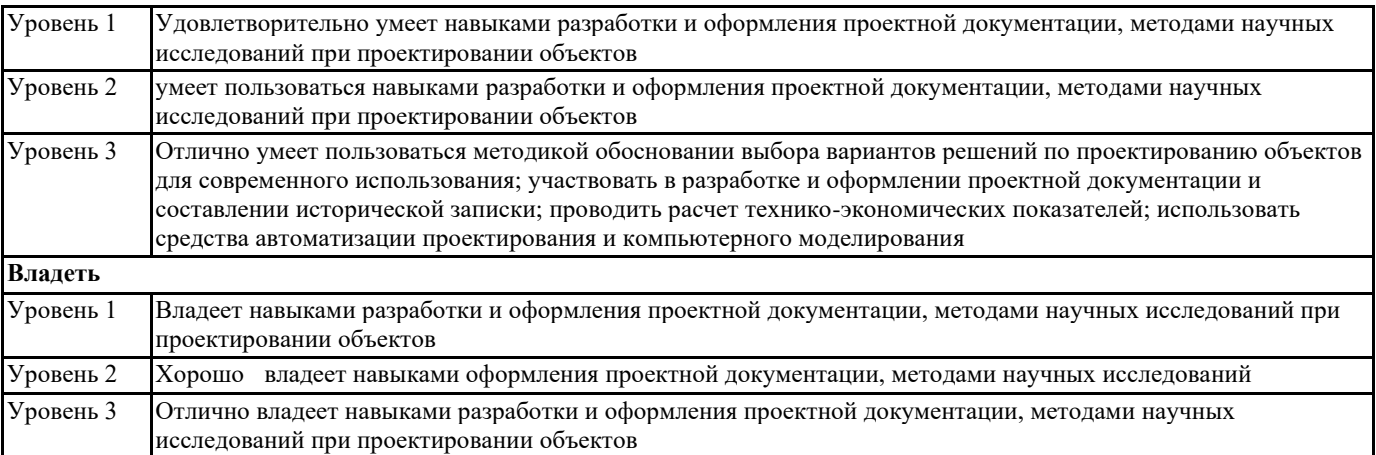

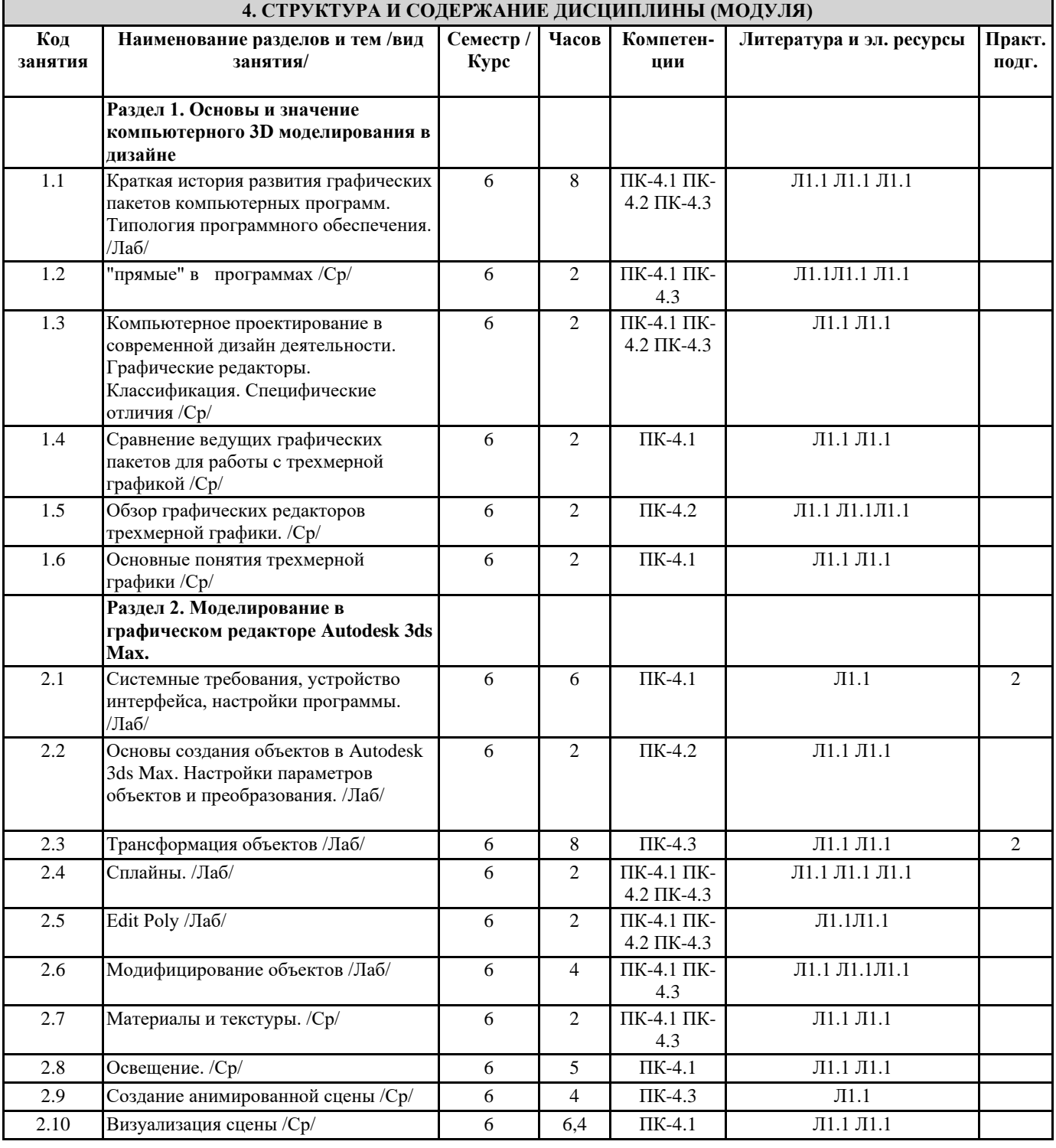

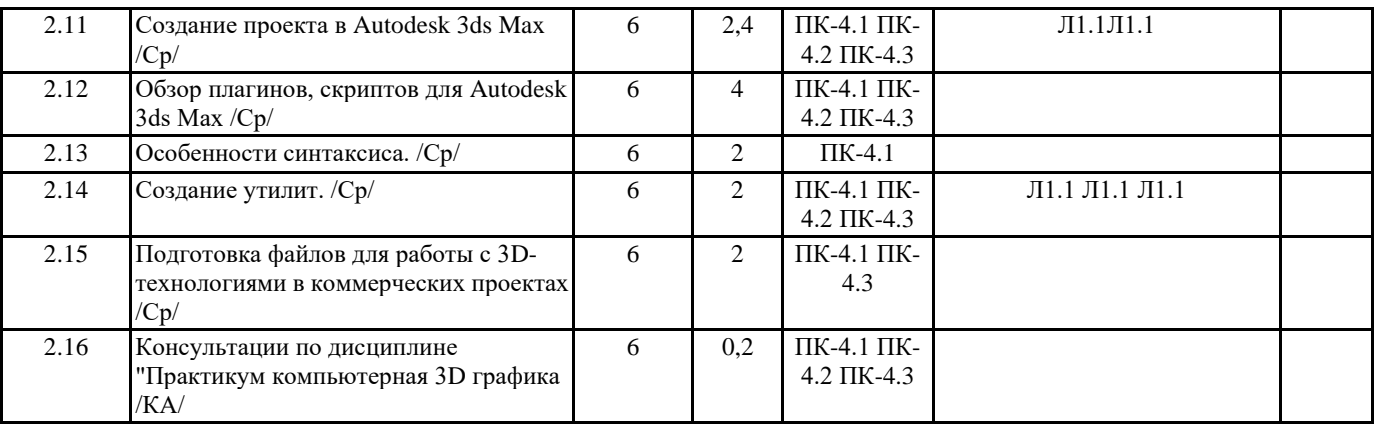

### **5. ОЦЕНОЧНЫЕ МАТЕРИАЛЫ**

## **5.1. Контрольные вопросы и задания**

**5.2. Темы письменных работ**

**5.3. Фонд оценочных средств**

**5.4. Перечень видов оценочных средств**

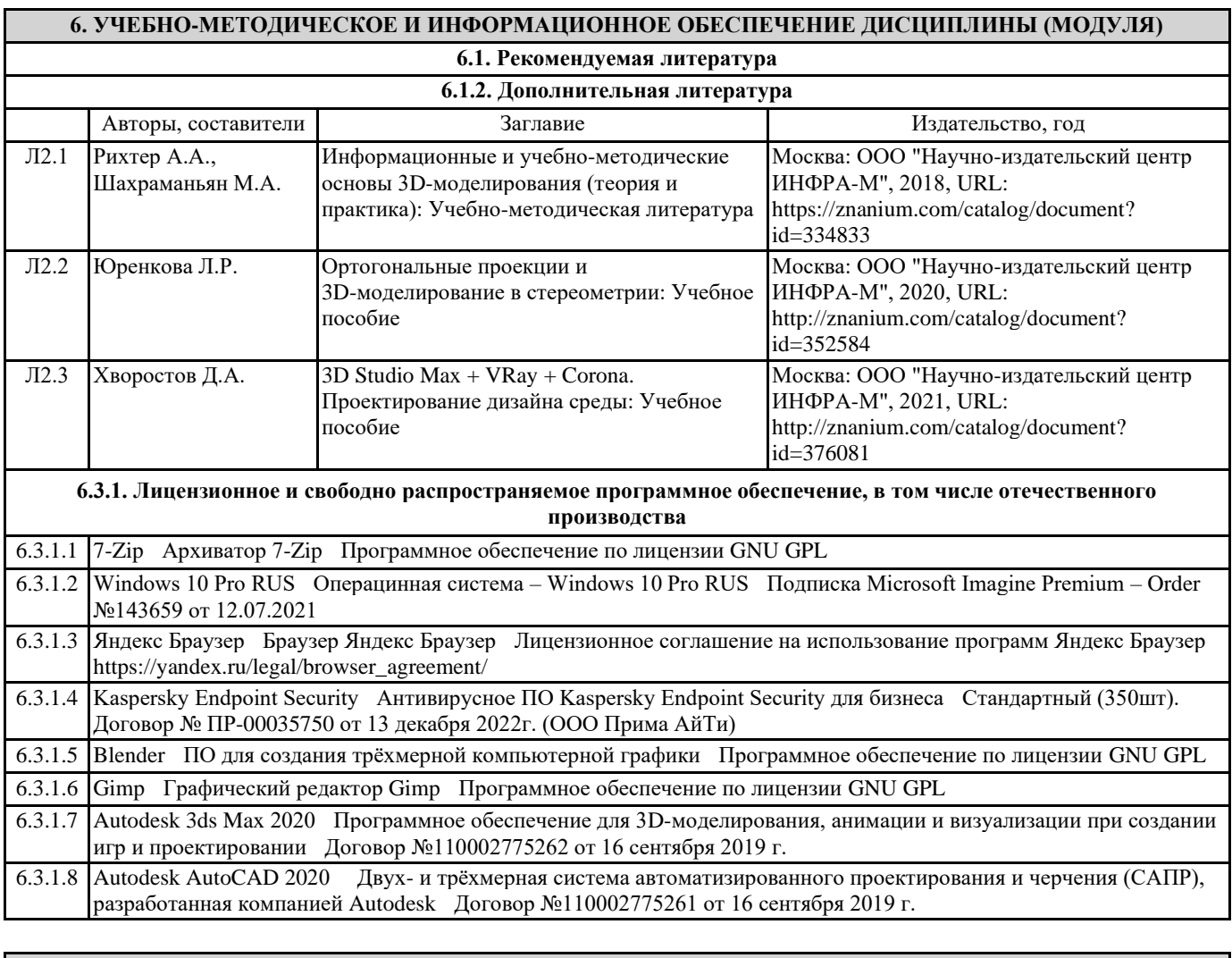

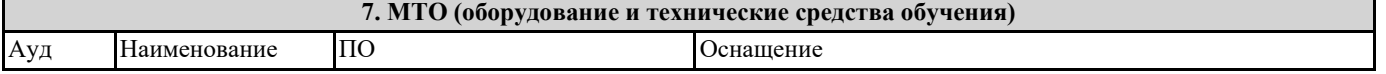

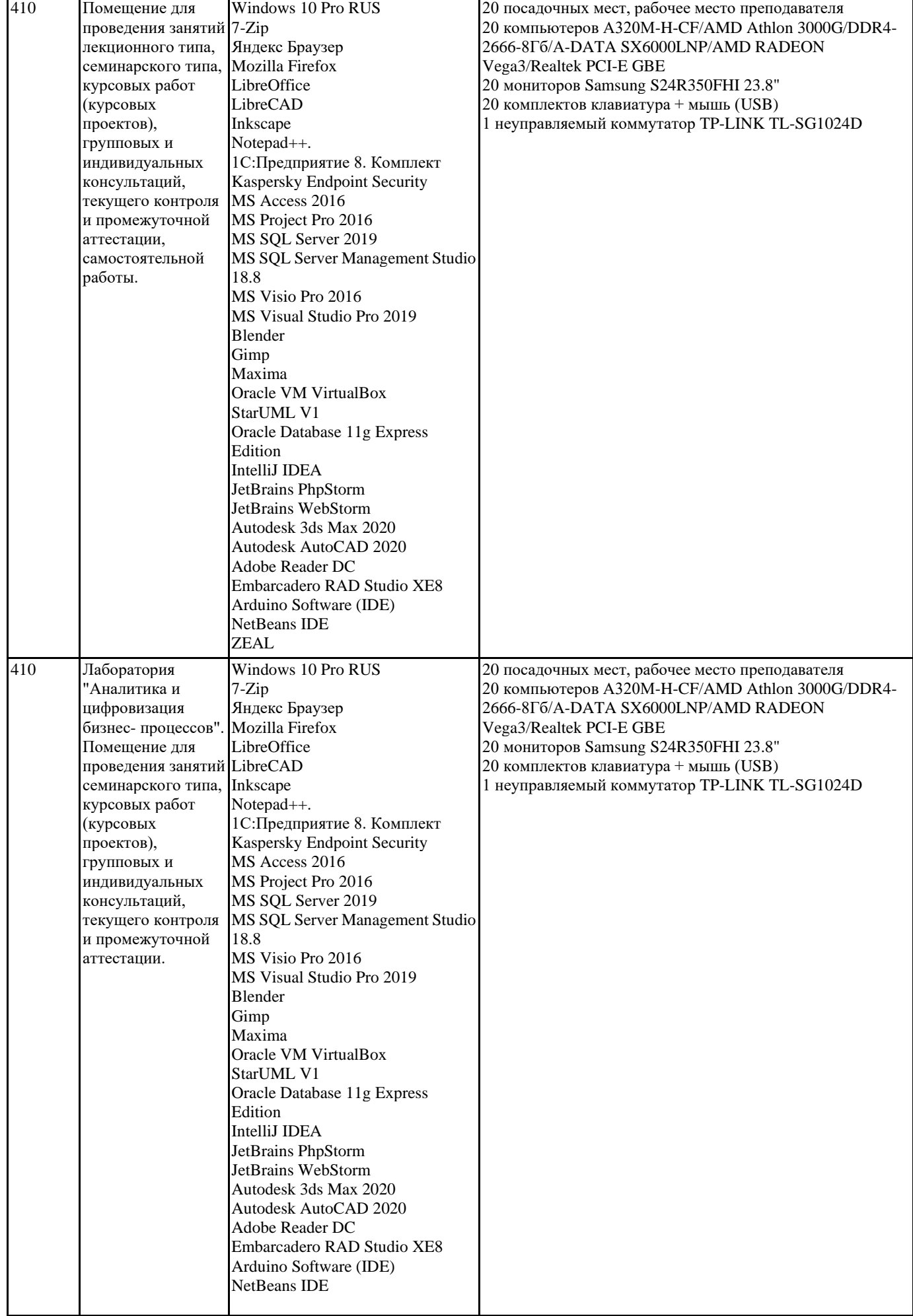

 $\mathbf{r}$ 

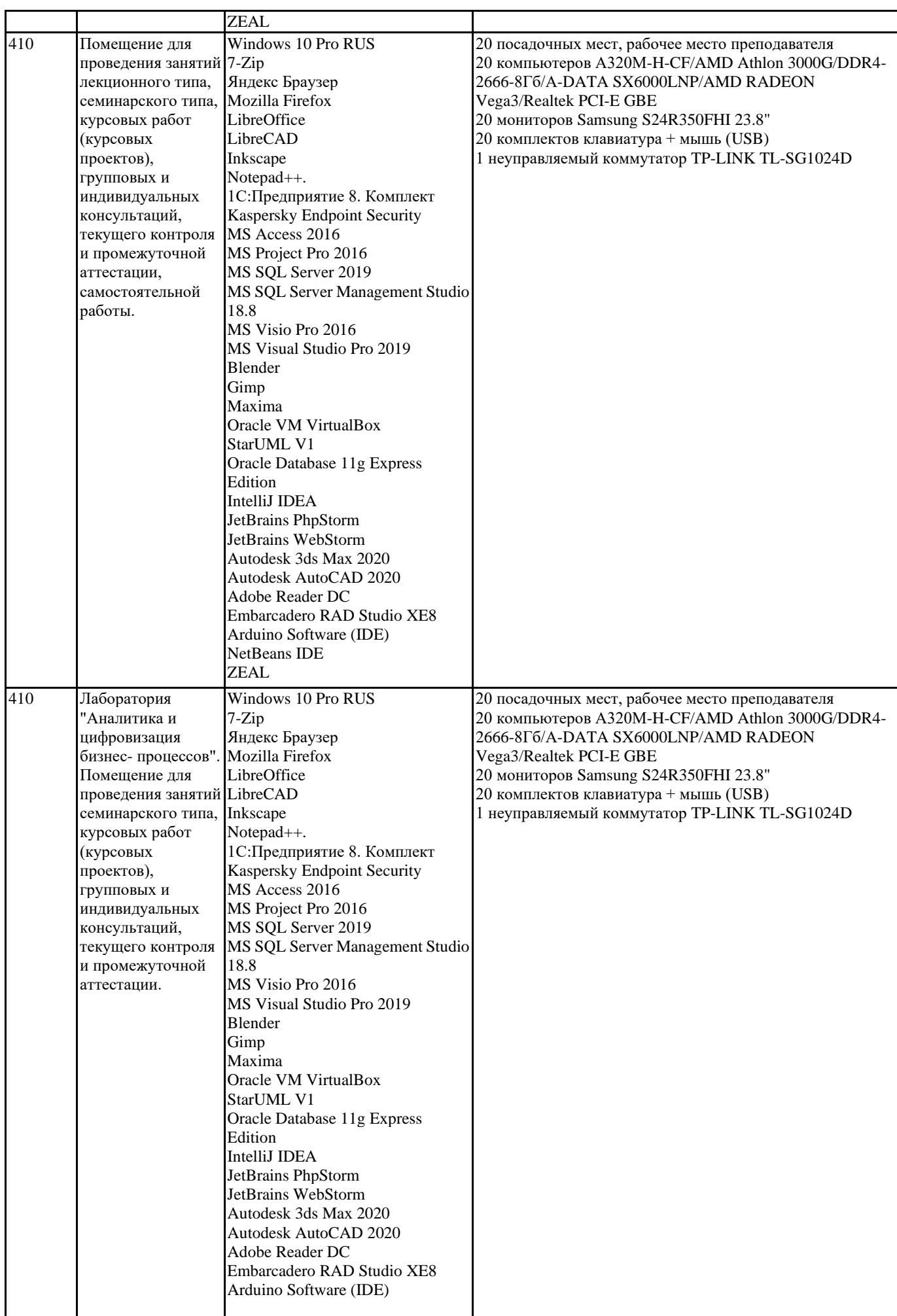

٦

![](_page_8_Picture_80.jpeg)

## **8. МЕТОДИЧЕСКИЕ УКАЗАНИЯ ДЛЯ ОБУЧАЮЩИХСЯ ПО ОСВОЕНИЮ ДИСЦИПЛИНЫ (МОДУЛЯ)**

Для эффективного освоения дисциплины рекомендуется выполнять задания систематично, последовательно, с опорой на материалы практических занятий, рекомендованную учебную литературу, собственные наблюдения и результаты собственного информационного поиска. Результаты выполнения самостоятельной работы обсуждаются на практических занятиях. Рекомендуется участвовать в таких обсуждениях для повышения качества учебных работ, для формирования навыков критической оценки и рефлексивных навыков.

## **9. МЕТОДИЧЕСКИЕ УКАЗАНИЯ ОБУЧАЮЩИМСЯ ПО ВЫПОЛНЕНИЮ САМОСТОЯТЕЛЬНОЙ РАБОТЫ**

Освоение учебной дисциплины предполагает посещение практических занятий, а также самостоятельную работу студента. На практических занятиях обсуждаются теоретические вопросы учебной дисциплины, а также решаются практические задания. Основная цель практических занятий - формирование практических умений и опыта в области моделирования трехмерных объектов и цифрового дизайна в целом, а также развития познавательных способностей, творческой инициативы, самостоятельности и организованности. При выполнении самостоятельной работы следует внимательно читать, каким образом сформулировано задание, а также ознакомиться с критериями оценивая этого задания. При выполнении задания возникли вопросы или затруднения, следует обратиться к дополнительной литературе, задать вопрос преподавателю в часы консультации или с помощью системы обмена сообщениям электронного образовательного портала университета. Для эффективного освоения дисциплины рекомендуется выполнять задания систематично, последовательно, с опорой на материалы практических занятий, рекомендованную учебную литературу, собственные наблюдения и результаты собственного информационного поиска. Результаты выполнения самостоятельной работы обсуждаются на практических занятиях. Рекомендуется участвовать в таких обсуждениях для повышения качества учебных работ, для формирования навыков критической оценки и рефлексивных навыков.